**Adobe Photoshop CS6 Download [2022]**

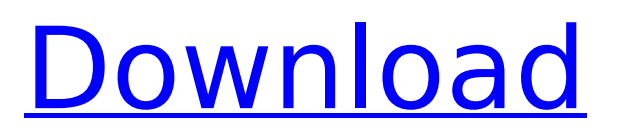

# **Adobe Photoshop CS6 [Mac/Win]**

The following list describes some of the most common Photoshop tools you're likely to use. If you want to know more about what each tool does and how to use it, see Book I, Chapter 7. Photo Match is a new feature that enables you to choose an image from the Organizer to match with another image on your computer. Although the feature works well, it's not as smooth as it needs to be and can confuse some users. (I cover this feature in depth in Chapter 10.) Filter Gallery: Get the latest filter with the Filter Gallery feature. An image opens in the Layers palette. Click the Filter Gallery button to get a preview of the filters applied to the image. Filter Gallery is a small, easy-to-use option for locating, downloading, and installing filters for both the entire library and for individual filter packages. A printed version of this book also includes a small library of 20 posters that show some of the major Photoshop features you can use in conjunction with layers, filters, and adjustment layers, and many of the tutorials that are available on the web. The poster is a great way to actually see what the various features do. Open From: Photoshop comes with a feature called Open From that enables you to open an image and display it in the Photoshop window, making it easier to edit. You can use the Open From feature just for a single image or in addition to other photo-editing software. You can also import certain features into Photoshop for use in conjunction with layers. For example, you can import a view of an individual layer in the Layers palette. The feature is effective only when an image is open in Photoshop, so you can't add an image into a Photoshop preset without using this feature. To add an image to a preset, you must import the image. Create a set: When you're working on an image or a set, you may want to capture a sequence of images. You can do this with the camera or a scanner. When you import a sequence, Photoshop offers to make a set for you. The set is a raster file format that preserves the original file and your edits, or a combination of raster and vector formats that preserves the file and all edits, including layers and filters. You can make as many sets as you want. The only drawback of the set is that it must be saved in the TIFF or Photoshop (.psd) format. Aperture: Access to all the

### **Adobe Photoshop CS6 Crack + Activation Key**

Know Adobe Photoshop Elements Pro Features Photoshop can also be used as a complete image editor. In this method, you can create and edit images as much as you need without relying on libraries. You can also use Photoshop Elements for image editing and for general photo organization and graphics editing. Learn more on the image editing benefits below: More features for image editing in Photoshop Elements Saving and managing images Lightroom is a program that integrates with Photoshop Elements to allow you to manage and edit your images. With Lightroom, you can start with a RAW photo, apply basic corrections, and then use the tools of the various modules to edit various aspects of your image. You can edit images directly in the Save dialog window of Photoshop Elements. Additionally, the entire process is time- and person-saving since Photoshop Elements has all of the most commonly used editing tools pre-installed. Saving and managing images can be beneficial even for casual users of Photoshop Elements, since it is easy to get things done faster when you only need to save images or images can be saved in a variety of ways. Image Editing Apps by Library Essentials is Photoshop's basic editing features. It is composed of the following features: Provides you with powerful editing capabilities. Works with Image Ready files. Provides basic image editing. This is the default editing features found in Photoshop, and they allow you to edit most of your images in no time. Fluid canvas Tools that are added on top of the lightbox. Custom shapes. Batch editing You can also add functions, such as: Trim Auto adjust Removing artifacts Adding text Saving in Lightroom New to Elements are the ability to store images and other items in a library in a folder. The library window is the main part of the library view and image preview. You can create one or more folders and include them in a library. From the library window you can view thumbnails of the images and images you have selected. To edit or modify files, you have to have them selected. To include a folder in a library, follow these steps: From the Library

menu, choose New/Folder. Choose the folder that you want to include in your library. If you cannot find the folder, you can create it by 388ed7b0c7

## **Adobe Photoshop CS6 Crack Activator**

reg-value = 0x00; pci write 32((u int32 t \*) (0x7000 + tftp s->fpga reg base), sreg-value); return tftp\_s->fpga\_reg\_base - sreg; case 0x02: /\* clear data packet header \*/ tftp\_s->fpga\_reg\_value = 0x0000; return 0; case 0x04:  $/*$  check that the packet was actually received  $*/$  if (tftp\_s->fpga\_reg\_value & 0x8000) { return 0; } return tftp\_s->fpga\_reg\_value; case 0x06: if (tftp s->fpga\_reg\_value & 0x8000) { return 0; } tftp s->fpga\_reg\_value  $|=$  sreg; return tftp\_s->fpga\_reg\_value & 0x7FFF; case 0x08: if (tftp\_s->fpga\_reg\_value & 0x8000) { return 0; } tftp s->fpga\_reg\_value  $|=$  sreg; return tftp\_s->fpga\_reg\_value & 0x7FFF; case 0x0a: if (tftp s- $>$ fpga reg\_value & 0x8000) {

### **What's New in the?**

Post navigation I'm knee deep in research… So, as you probably guessed, this is the first in a series of posts that describe what I'm doing and how it's going. I'll try and keep the overall theme "how I'm doing" – the body modifications and the rest. 2 thoughts on "I'm knee deep in research…" […] It has taken me most of the last two years to refine that idea into something that actually works. I'm not satisfied with the results. They're not what I thought they would be. And, surprisingly, my original goals are not being met. […]Should the pontiff have an assisstant? Should the Pope have an assistant? Click to expand... This is an interesting topic. Every pope ever (I believe) wanted to have a priest/bishop to assist him. I have found out that Francis is the first one without an assistant. That may mean that he is intent on raising the bar of leadership and that he would rather do it himself than have an assistant. Some of the things that Francis has said are: Pope Francis has made it clear that he prefers to carry out any pastoral work himself and has no time or desire to have anyone at his side during his visits to hospitals, hospices or any other service situation. There is a certain humility and sacrifice in this. He also is always prepared to meet any person individually, giving an example of "going out of the way." Pope Francis also notes that the work of the church is an invitation to God, that the most important role of a priest is to help the people in the way that will bring about their sanctification. He has stated that the role of the bishop or priest is to love his people and his diocese, and to love and serve Christ in them. He has spoken of the internal politics of the church, that they are not important, that bishops should listen to God rather than men. That also means that he is just simply a man and that a man can make mistakes. It is important, however, to recognize these mistakes. He has said that being a bishop or priest is not easy and that he is not a good priest and does not expect to

## **System Requirements:**

Windows 10 64-bit or later; 8 GB RAM Aspect Ratio Full screen Author's Note: This is my first comic since my Daze Your Mind comic days. I wanted to do a comic that was a bit more in-depth than my other ones, and I believe this comic was very much in that vein. It was also, however, a lot more indepth than I would have liked. I'd like to thank those who have been patient and still read! -B'

Related links:

<https://aisikho.guru/blog/index.php?entryid=2992> <http://yogaapaia.it/archives/35304> [https://www.town.hull.ma.us/sites/g/files/vyhlif3286/f/uploads/hull\\_parking\\_regulations\\_notice\\_for\\_20](https://www.town.hull.ma.us/sites/g/files/vyhlif3286/f/uploads/hull_parking_regulations_notice_for_2021.pdf) [21.pdf](https://www.town.hull.ma.us/sites/g/files/vyhlif3286/f/uploads/hull_parking_regulations_notice_for_2021.pdf) [https://www.southboroughtown.com/sites/g/files/vyhlif7351/f/uploads/southborough-business](https://www.southboroughtown.com/sites/g/files/vyhlif7351/f/uploads/southborough-business-permitting-guide-final.pdf)[permitting-guide-final.pdf](https://www.southboroughtown.com/sites/g/files/vyhlif7351/f/uploads/southborough-business-permitting-guide-final.pdf) <https://arcmaxarchitect.com/sites/default/files/webform/wilakai562.pdf> [https://www.lynnlevinephotography.com/adobe-photoshop-2022-version-23-1-crack-full-version](https://www.lynnlevinephotography.com/adobe-photoshop-2022-version-23-1-crack-full-version-download-x64-april-2022/)[download-x64-april-2022/](https://www.lynnlevinephotography.com/adobe-photoshop-2022-version-23-1-crack-full-version-download-x64-april-2022/) <https://www.ptreb.com/sites/default/files/webform/Adobe-Photoshop-2022-Version-231.pdf> [https://gsmile.app/upload/files/2022/07/G6z5yj5syece6by1YfQH\\_05\\_add11038e5291ce55ef76d452a8](https://gsmile.app/upload/files/2022/07/G6z5yj5syece6by1YfQH_05_add11038e5291ce55ef76d452a8c3844_file.pdf) [c3844\\_file.pdf](https://gsmile.app/upload/files/2022/07/G6z5yj5syece6by1YfQH_05_add11038e5291ce55ef76d452a8c3844_file.pdf) [https://www.twp.ferguson.pa.us/sites/g/files/vyhlif576/f/styles/news\\_image\\_teaser/public/news/pages](https://www.twp.ferguson.pa.us/sites/g/files/vyhlif576/f/styles/news_image_teaser/public/news/pages_from_bos_agenda_packet_05-16-2022_with_links.pdf) from bos agenda packet 05-16-2022 with links.pdf <https://www.magnetrol.com/sites/default/files/webform/job-applications/photoshop-cs3.pdf> <https://weblanwan.com/photoshop-cc-keygen-only-free-license-key/> [https://ihunt.social/upload/files/2022/07/hzFBh4lw3jWcHi9qhsJl\\_05\\_add11038e5291ce55ef76d452a8](https://ihunt.social/upload/files/2022/07/hzFBh4lw3jWcHi9qhsJl_05_add11038e5291ce55ef76d452a8c3844_file.pdf) [c3844\\_file.pdf](https://ihunt.social/upload/files/2022/07/hzFBh4lw3jWcHi9qhsJl_05_add11038e5291ce55ef76d452a8c3844_file.pdf) <https://tutorizone.com/adobe-photoshop-2021-model-22-5-1-license-keygen-newest/> <http://it-labx.ru/?p=61105> <https://muslimprofessionalsgh.org/advert/photoshop-cc-2015-crack-full-version/> <https://digipal.ps/blog/index.php?entryid=5004> <https://www.ceew.in/sites/default/files/webform/quesant92.pdf> <https://bc.azgovernor.gov/system/files/webform/bc/applications/photoshop-2021-version-2242.pdf> [https://delicatica.ru/2022/07/05/adobe-photoshop-2020-version-21-activation-download-pc-windows](https://delicatica.ru/2022/07/05/adobe-photoshop-2020-version-21-activation-download-pc-windows-updated-2022/)[updated-2022/](https://delicatica.ru/2022/07/05/adobe-photoshop-2020-version-21-activation-download-pc-windows-updated-2022/) <https://damariuslovezanime.com/photoshop-2021-crack-patch-torrent-free-3264bit-updated-2022/> [https://shapshare.com/upload/files/2022/07/bGbEputPlSsz8zdQM9iO\\_05\\_add11038e5291ce55ef76d4](https://shapshare.com/upload/files/2022/07/bGbEputPlSsz8zdQM9iO_05_add11038e5291ce55ef76d452a8c3844_file.pdf) [52a8c3844\\_file.pdf](https://shapshare.com/upload/files/2022/07/bGbEputPlSsz8zdQM9iO_05_add11038e5291ce55ef76d452a8c3844_file.pdf) [http://www.diarioelsoldecusco.com/advert/photoshop-2021-version-22-4-2-key-generator-download](http://www.diarioelsoldecusco.com/advert/photoshop-2021-version-22-4-2-key-generator-download-latest/)[latest/](http://www.diarioelsoldecusco.com/advert/photoshop-2021-version-22-4-2-key-generator-download-latest/) [https://alternantreprise.com/seriya/photoshop-2022-version-23-0-2-crack-exe-file-with-serial-key-free](https://alternantreprise.com/seriya/photoshop-2022-version-23-0-2-crack-exe-file-with-serial-key-free-download/)[download/](https://alternantreprise.com/seriya/photoshop-2022-version-23-0-2-crack-exe-file-with-serial-key-free-download/) <https://www.cameraitacina.com/en/system/files/webform/feedback/photoshop-2021.pdf> <http://garage2garage.net/advert/photoshop-2022-full-product-key-free-download-march-2022/> <http://emforma.cm-amadora.pt/blog/index.php?entryid=4959> [https://www.plori-sifnos.gr/adobe-photoshop-2021-version-22-4-3-mem-patch-torrent-activation-code](https://www.plori-sifnos.gr/adobe-photoshop-2021-version-22-4-3-mem-patch-torrent-activation-code-download-updated-2022/)[download-updated-2022/](https://www.plori-sifnos.gr/adobe-photoshop-2021-version-22-4-3-mem-patch-torrent-activation-code-download-updated-2022/) [https://www.evbuul.com/wp-content/uploads/2022/07/Photoshop\\_2021\\_Version\\_2243.pdf](https://www.evbuul.com/wp-content/uploads/2022/07/Photoshop_2021_Version_2243.pdf) <https://diplomartbrussels.com/wp-content/uploads/2022/07/janzlav.pdf>